# Exhibit K

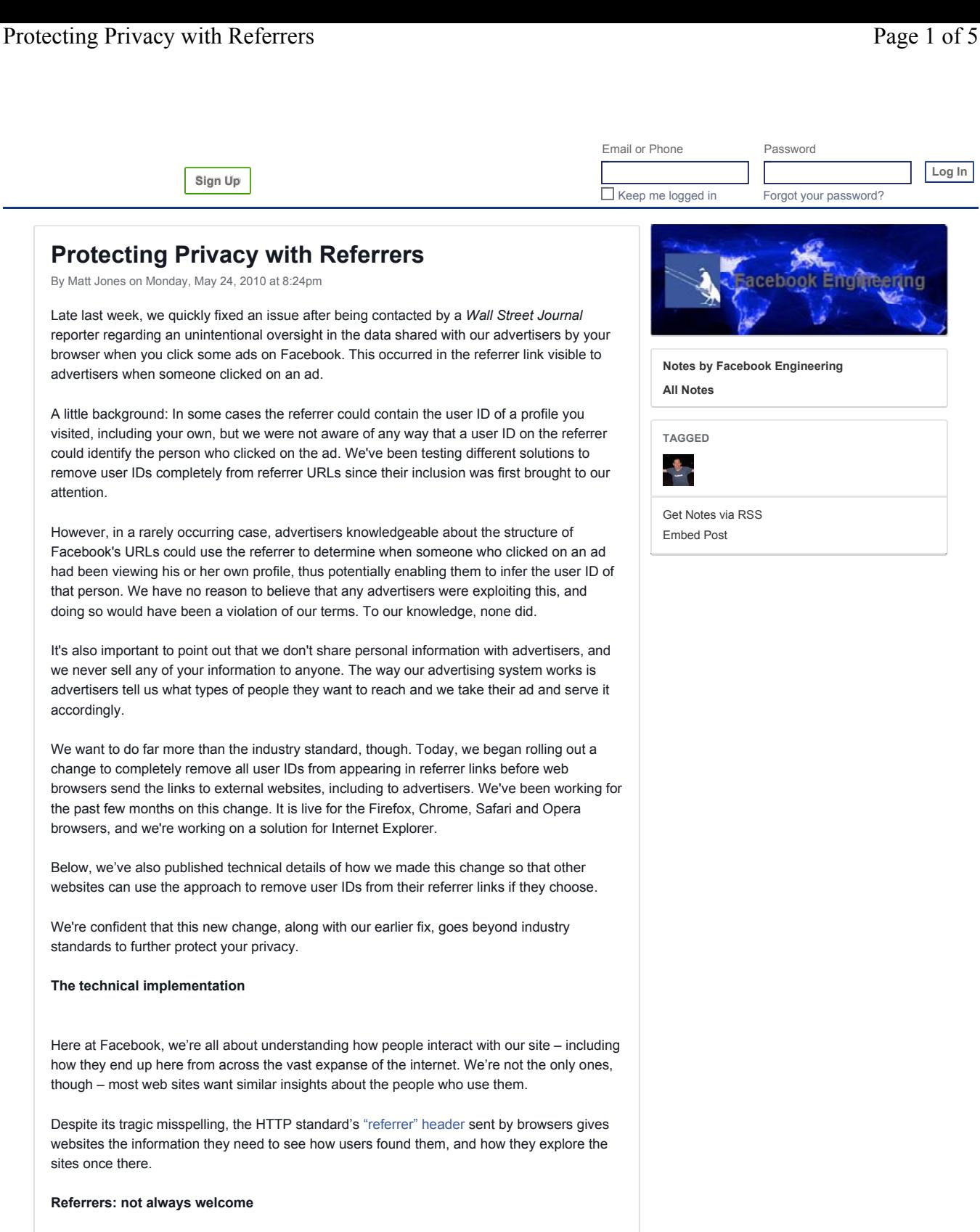

But sometimes referrers just don't belong – maybe there is sensitive information in a URL, or maybe a site just doesn't want its users' browsers telling others how they use the site. While most browsers give their users the option to disable this feature, not everyone does so, and there is no way for a web site to explicitly tell a browser not to send a referrer.

Facebook is one site where referrers don't really belong. As part of our continued efforts to protect users' privacy, we proactively protect our users from exposing how they navigated to an external site. To this end, we have designed a redirector with the following properties. The redirector must:

1. Successfully redirect in all cases

- 3. Still convey that a click happened on Facebook.com
- 4. Not be an open redirector

Implementing this functionality in a safe, cross-browser way is not a simple task, so here we discuss one method for accomplishing it.

### **Our friends, the web pages**

For the purposes of this discussion, we'll refer to three web pages:

- A.com/source
- A.com/redirect
- $B_{com}$

Suppose the user is viewing content on A.com/source, and clicks a link that purports to go to B.com. A.com wishes to send the user to B.com in such a way that B.com knows A.com sent them the click - but without disclosing that the user clicked to their site from A.com/source specifically. So instead of sending the user directly to B.com, they can first send the user to A.com/redirect. This extra step also has some additional benefits (e.g. the ability to block the redirect if B.com is found to be malicious) – but we won't get into those here.

So how can we make this happen? There are number of approaches, each with its own advantages and disadvantages. You can see each approach outlined in the following table, and discussed in detail below it.

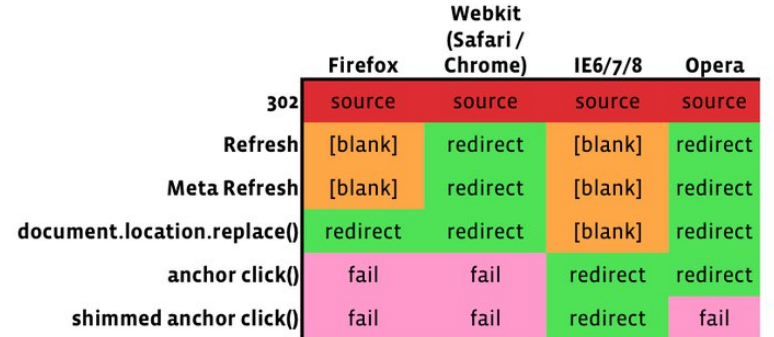

The discussed redirect methods and the referrers they send in each browser.

## **The 302**

The simplest way to redirect is with an HTTP 302 Found response and an HTTP header "Location:http://B.com". However, in the majority of browsers, this type of redirect will show a referrer of "A.com/source" - which we don't want.

■ PHP code:

header('Location:http://B.com');

# **The Refresh**

The next simplest way to redirect is with an HTTP 200 response, and an HTTP Refresh header, "Refresh:0;URL=http://B.com". The behavior of this type of redirect varies across browsers.

- In Firefox, and Internet Explorer (IE), this type of redirect will result in a blank referrer being sent as the referrer to B.com. Good for privacy, but bad for B.com's ability to understand where its traffic comes from. We can do better.
- In Opera and Webkit browsers (Safari, Chrome, iPhone, and Android), this type of redirect will result in "a.com/redirect" being sent as the referrer to B.com - perfect!
- PHP code:

header('Refresh:0;URL=http://B.com');

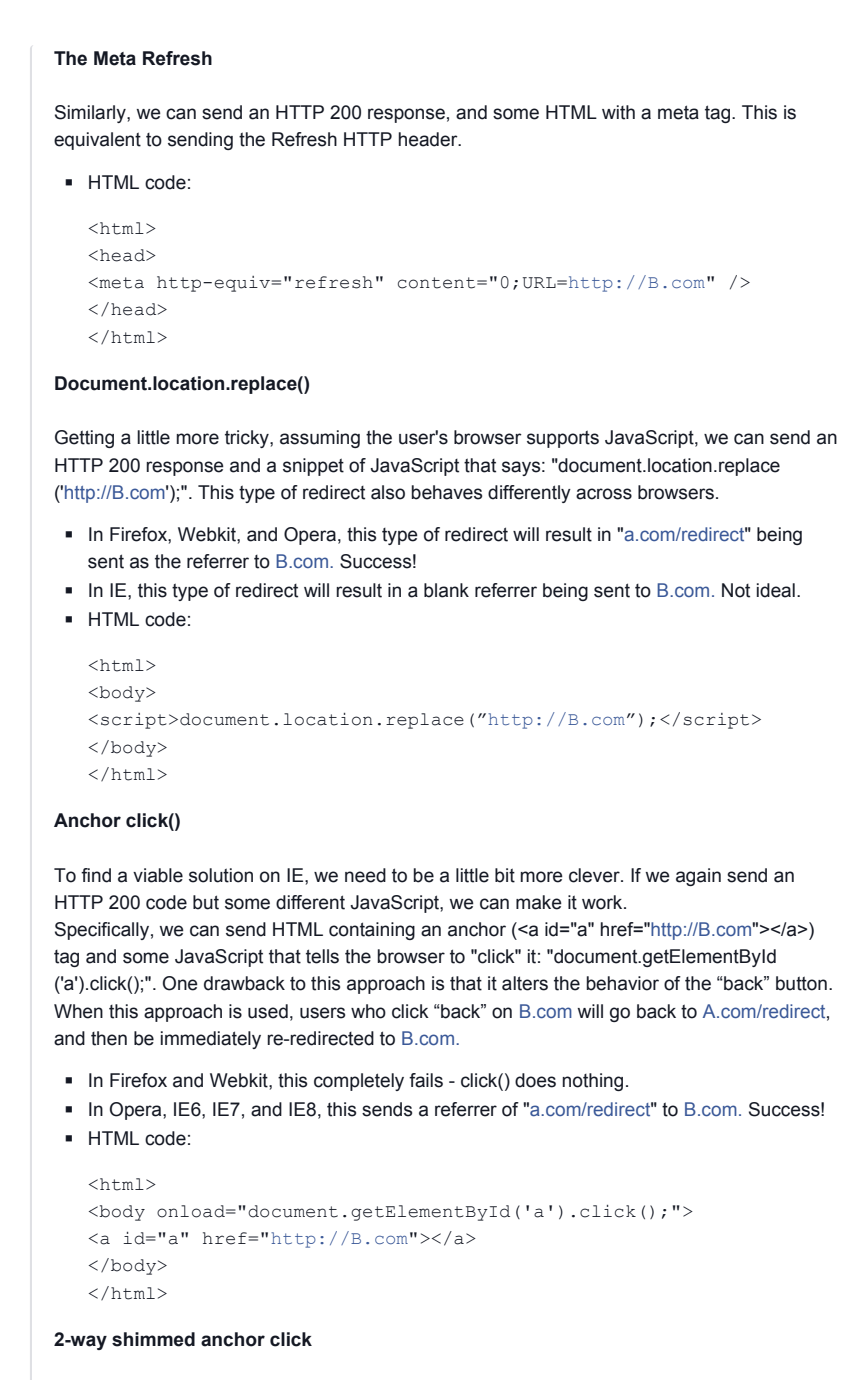

We can get around the anchor click's annoying behavior by making a.com/redirect a little smarter. It turns out that IE persists some of the dom state in a.com/redirect even if you navigate away, then hit the back button and return to it. So we store a form with a hidden input that's initialized to 0, and every time a.com/redirect is hit, we increment a counter in that hidden input. If, when the page loads, the counter is 0, it anchor-click redirects to B.com. If the counter is even or odd (but >0), it uses window.history.go() to go forwards or backwards accordingly. (If the counter is odd, the user hit "back." If it's even, they hit "forward.") To the user, it's truly as if a.com/redirect doesn't exist - almost like the simpler methods in other browsers.

- Like the vanilla anchor.click(), this fails in Firefox and Webkit.
- In IE, this works as expected and works around the break in the back button.
- In Opera, the first redirect works but unfortunately hitting the back button just leaves you on A.com/redirect.
- HTML code:

```
<h+ml><head>
<script>
function onloadHandler() {
   if (document.refreshForm.visited.value == "") {
     document.refreshForm.visited.value = 1;
     document.getElementById("a").click();
   } else if (parseInt(document.refreshForm.visited.value) % 2 == 
1) {
     document.refreshForm.visited.value = parseInt
(document.refreshForm.visited.value) + 1;
    window.history.go(-1);
   } else {
     document.refreshForm.visited.value = parseInt
(document.refreshForm.visited.value) + 1;
     window.history.go(1);
   }
}
\langle/script\rangle</head>
<body onload="onloadHandler();">
<form name="refreshForm">
<input type="hidden" name="visited" value="" />
</form>
<a id="a" href="http://B.com"></a>
</body>
</html>
```
So we've found redirect methods that work in all the major browsers, even if none of them works in every browser. So all we have to do is look at the user agent when we're rendering A.com/redirect, choose the right method, and send users on their merry way.

#### **Keeping it safe**

We also need to make sure that requirement (4) is fulfilled – we need to not be an open redirector. That is to say that A.com/redirect needs to only work for the person it's intended for, at the time they clicked it. To that end, we include a parameter that must be correct for the redirect to go through. This parameter of course does not convey any identifiable information about the user.

## **A backup plan**

There's one caveat, though - what if some users' browsers don't support JavaScript, they have a plugin that prevents it from executing, or these methods otherwise fail? We still want them to end up on B.com - after all, they clicked on its link! So along with all of these methods, we also send a "Refresh:1;URL=http://B.com" header, which tells the browser to redirect to B.com after 1 second. This way if for some reason the JavaScript redirects fail, users will still end up at their destination and everybody wins. The only drawback to this method is that some browsers send a blank referrer when it's used, so affected users will send a blank referer. Since this is only a small percentage of users, we can accept this tradeoff.

We've implemented these methods to prevent user IDs and usernames from appearing in referrers sent by browsers when our users visit other sites from Facebook. We hope that other websites with similar needs can use these methods too. We would like support in web browsers for safe redirects, but until then, we're looking for any feedback or ideas for other approaches. Please share them in comments here.

*Matt Jones, an engineer on Facebook's Site Integrity team, likes to convince things to work in ways they weren't designed to.*

273 Likes 71 Comments 15 Shares **Like Comment Share**

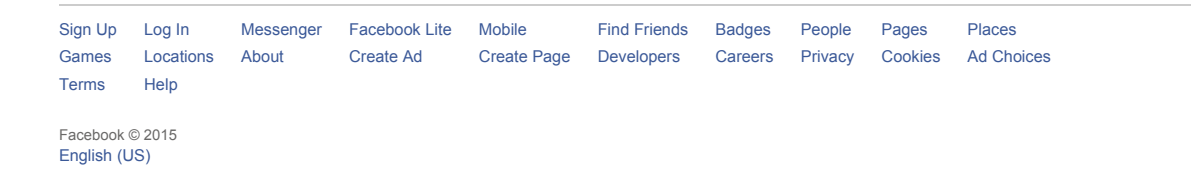